## **How To Download Free Adobe Photoshop [Extra Quality]**

Adobe Photoshop can be installed on a Windows operating system. It will automatically detect and install on Windows 7, 8, and 10. It's usually installed and ready to use after the software is downloaded. Do not forget to back up your files, as cracking software can be risky. With these simple steps, you can install and create a full version of Photoshop. If you have Adobe Photoshop installed, then it's easy to use. The first step in installing Adobe Photoshop is to go to the Adobe's website and select the version of Photoshop that you want to install. Once you have the download, open the file and follow the on-screen instructions. Once the installation is complete, you need to crack Adobe Photoshop. To do this, you need to download a crack for the version of Photoshop you want to use. Once you have the crack, open the file and follow the instructions to apply the crack. After the crack is applied, you can start using Adobe Photoshop. Be sure to back up your files since cracking software can be risky. With these simple steps, you can install and crack Adobe Photoshop.

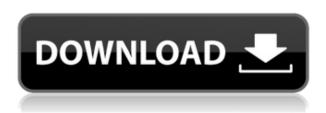

Among its many features, Photoshop Elements is a **photo organizer**. Folder organization trees, tags, keywords, and previews are all part of the package are all well-built. But the group of results appear in a separate window when you first open it, and you cannot navigate to them easily. The Organizer contains a separate section that allows you to do just that, though it lacks the same organizational capabilities as the complete program. On the other hand, you can add any folders you wish to its sources without having to move them. And any number of them can be grouped together into a mood, theme or project, and each folder can have it's own settings, even color themes. The Organizer also allows you to display multiple photos ungrouped, or together, so that you can edit them all at the same time or preview them together, etc. The Organizer is one of the best of its type, and the only one that works in conjunction with Lightroom. "Impossible to take your eyes off the screen" is how I could best describe Lightroom's new Grid layout. Even though it's not yet available for a public beta program, I have to admit that it is pleasantly surprising and seems intuitive in most use cases and it hasn't been too long since the last beta. It actually reminds me a bit of the Grid view in Lightroom 3, only with a small difference: once you swap to it, it is actually immediately available and the whole interface is organized into a grid with "live previews" that show you how your image would appear if you went over to this new view. Changing between the Grid and the Screen views is a breeze as well because it is just a double click away. It only shows a preview of the entire image and you can scroll around as you want. The trade-off, of course, is that while the screen is showing the grid, you are not editing anything. On the one hand, that's a good thing because you're just as orderly organized as in the screen. On the other hand, I believe it can be confusing to some users since it means that you can't see what exactly you need to edit. Nearly every other image-editing program has a way to bring up the full screen at any time, but editing the grid and simply starting to scroll right away allows you to actually see what is called up in the first place. Only as you get more comfortable with the grid mode can you really gloat about how smart the shortcuts are. Grabbing the canvas, for instance, is in the upper right corner even though the toolbar shows you what you have on the screen. Automatically dragging the image around is almost accomplished by simply double clicking anywhere on the canvas and it is done, without auto-cropping the photo right in the middle. Interestingly, the grid view is also smart enough to reveal the location of the most exposed areas of the image. They are light highlights, dark outlines, and midtones. You can actually use those areas to play with exposure quite naturally. It would be great if Adobe extended the grid view even further. Perhaps you would be able to scroll through a series of images quickly in the same manner. Perhaps even, the other way around, have multiple images on the screen at once. Perhaps some other process would be more intuitive in the Grid view, like having the entire image on screen. My biggest gripe with this mode is that "Grid view" feels like a misnomer because it is not actually a grid. It is a layout that places all the controls directly under the image. It also makes sense since the Grid view is meant to be used to quickly access the image. This is not the case with other editing programs.

## Download free Photoshop CC 2015 Version 16Full Version Cracked Windows 10-11 2022

To create a gradient, you need to:

- Click and drag the Line tool like you need a scratchy paint brush (or a small watercolor paint palette)
- Click and release the mouse button
- What you see now is a guide layer with the color you have selected
- With the brush tool, move the color down / to the right as you like
- For solid background colors, click to select color from the menu at the top of the box with the color

• Click with the brush tool to paint some solid color on your picture

The Gradient tool is the strongest tool in Photoshop. It's like having your own set of predrawn guided lines (gradients) to make it easier to create your own custom graphic designs or solid colors as backgrounds. **Tool Tip:** 

You can enter multiple color settings (like a gradient) but the Fill tool fills up with the first color you entry. To fill with the last color, hold shift and click. **How to Save and Name a Layer:** There are three ways to save or name a layer, you can do this from the Layer panel or with the Layer menu. If you choose Layer from the panel, click the little box icon at the bottom left. This opens a small dialog box that contains a live "Layer Name" and a "Choose New Name" button.

933d7f57e6

## Photoshop CC 2015 Version 16 License Key Full WIN + MAC 2022

Exactly what a book like this is designed for—a book that explains the basics of Photoshop in a way that doesn't overwhelm anyone, from beginners as well as those looking for a refresher. This book explains the fundamentals of Photoshop so that people can see immediately the power, ease, and versatility of editing images on the desktop. Understanding this book is the first step in developing your own personal method for truly interesting and beautiful photographs. All about using Photoshop Elements. After learning the basic core concepts and all the tools and commands, we'll use a variety of powerful techniques to create a beautiful photo. You'll learn to use, organize, and edit images. By the end of Chapter 11, you'll have gotten a handle on everything you need to get started on an image. Photoshop is also known as the editor of the highest quality photos. You can download a few nice presets but a powerful photo editor poses a big challenge for you. If you can stop thinking about the tools and concentrate on the impact you are going to create on the photo, you will be doing great. You will know that it is Photoshop when you realize that nearly all photos edited by this software are detailed photos. Photographers choose it because it provides them the highest quality editing capability. You use these tools to accentuate and enhance the details in photos so that only you can appreciate how well you did it. From this powerful image editing software that is available on both Macintosh and Windows operating systems, you can find your own pictures on your phone or home computer, or on and off the web in a matter of seconds.

how to download free adobe photoshop cs6 how to download free adobe photoshop for windows 7 how to download photoshop elements helpx download and install photoshop helpx download photoshop in mac helpx photoshop download link helpx download photoshop 2021 helpx how to download older version of adobe photoshop how to download latest version of adobe photoshop photoshop cc 100mb download

The version of Photoshop known as Creative Cloud allows users to access multiple software and hardware for doing all kinds of image editing, graphic design, photography and other creative work. This Photoshop creative cloud is the main way that users access to Adobe Creative Cloud, and it has features like browser extension for Chrome and Safari, as well as mobile apps that allow users to use all of the applications from Photoshop. Adobe Photoshop CC 2019 features include document templates, new filter, and new features. All right, I give up. I've been trying to get this blog post done for three days now. Maybe I should just make some content of my own... I just don't know what to do. I really like the blog, but there's so much out there I can't become half-baked content creator. So, here goes: The bulletproof process I wrote about in my first blog post is still surprisingly effective for me. Especially when I'm writing for the web. But a whole new challenge has presented itself, and it's about something so abstract and involved that it pushed even faster out of my comfort zone than using the bulletproof process itself. To some extent, I think I relaxed into the process just because I was pretty good at it. Whatever. Now I need a new process. How do you find your new process? Lately I've been following a few heavily promoted blogging tools like StoryBird and Storypoint, and I'm using them to write out each idea I have, and then I'll go back and refine them too. I've also been playing around with monday.com, which is a web-based version of my bulletproof "planner and notebook" process, (and it's pretty rad in its own right).

The other new features from November included improved ability to share, embed and publish web content on Creative Cloud sites. With this feature, users can create and embed web content for their sites and networks, sharing and publishing from within their

Photoshop apps. And finally, Creative Cloud for Business with Adobe Photoshop updates included updates to the Web standards and preference settings for access to your desktop photos. You're now able to flag lessons in Photoshop Welcome Center for creative education. The corporate edition of Photoshop is also getting the addition of multiple document management. Users can now check the details on the master document at any time while working on an individual copy in Photoshop. In December, Adobe launched a refreshed version of the Creative Cloud for Business with Adobe Photoshop and Adobe Illustrator Apps, under the service's Creative Cloud For Business suite. As part of the new toolkit, Adobe Photoshop CC 2019 features integration with CC apps like XD, Story CC, Animate CC and Adobe Creative Cloud Marketing. Additionally, the software now comes with a new experience in which users can shop for Creative Cloud subscriptions, collaborate with their teams, share content and plan Gantt charts. For Creative Cloud Desktop—with Photoshop only—a new Airbrush feature was updated that allows users to easily brush or paint within the app. Adobe also brought in the ability to mark up images with comments and recent comments. Further, it now provides users with more ways to share content, and Adobe continues to make publishing and sharing features available to Business Apps users.

https://jemi.so/1presaphcirru/posts/VXbCtP4c1WB1XnLXkvWhhttps://jemi.so/9procittructsu/posts/vVLsspJThTiPk1J5tKznhttps://jemi.so/1presaphcirru/posts/fKkeCLGAZilXJZA4f1a2https://jemi.so/1presaphcirru/posts/KgsCpGvlNn4YviI7ybZGhttps://jemi.so/9procittructsu/posts/FuZTD4H2EfiLKjK8PIS7https://jemi.so/dustfecimo/posts/Z4cDltgezh9czBnz2UXohttps://jemi.so/propapArhingi/posts/EAL97NeZeMu8PORK8anthttps://jemi.so/dustfecimo/posts/LOAMKq9b1Lq6uAFNevT0

Adobe Photoshop is a software system developed by Adobe to manipulate, modify and edit raster image files. Photoshop can be used to combine or "lay" separate raster images to create an image with multiple layers of an image, such as a portrait with a background image. One of the best-known and popular software which you can use to edit and modify scanned and digital photographs or images. This software is designed to make life easier and straightforwardly working though. It includes most common editing tools to enhance the appearance of the images. In the world of graphics and design, photo editing is a necessity to ensure the best end result. It's a constant process to find the best way to improve the images, and understand the software functions to be able to take the best photographs. Adobe Photoshop is one of the most popular and commonly referred to image editing software applications. The Photoshop enables you to edit and optimize photographs in an effortless way. It enables you to modify the colors, brightness, and sharpness of an image using the tools and techniques of Photoshop. Adobe Photoshop is a versatile software and an all-in-one image editing tool created by Adobe Systems. It is used by millions of people around the globe to accomplish their everyday image editing needs. It has an extensive collection of tools for the different ways that professional designers need to edit and manipulate images. It enables you to make good-looking professional-quality images simply and effectively. These tools with Adobe Photoshop enables you to draw, paint, or create a cartoon or other art.

 $\frac{https://pollynationapothecary.com/wp-content/uploads/2022/12/valljan.pdf}{https://www.m-loom.com/uncategorized/photoshop-2022-version-23-2-hack-with-product-key-for-pc-new-2023/eq.}\\$ 

 $\frac{https://ferramentariasc.com/2022/12/24/adobe-photoshop-2021-version-22-0-1-download-with-licence-key-keygen-win/$ 

 $\frac{https://calibikemedia.s3.us-west-1.amazonaws.com/wp-content/uploads/2022/12/2320243}{9/Download-Photoshop-Video-Editor-NEW.pdf}$ 

https://agaratalpha.com/oude-photoshop-downloaden-better/

https://theferosempire.com/?p=23199

http://www.innovativetradingstrategies.com/?p=4577

 $\underline{https://gtpsimracing.com/wp\text{-}content/uploads/2022/12/Photoshop\text{-}2022\text{-}Version\text{-}230\text{-}Hacke}$ 

d-With-Key-For-PC-lAtest-versIon-2022.pdf

https://assetmanagementclub.com/free-download-brush-photoshop-splash-verified/

https://slab-bit.com/download-bristle-brush-photoshop-exclusive/

This is a well-written article that thoroughly outlines the benefits of creating an Adobe Acrobat Professional Document Template in Adobe Acrobat Pro. The article talks about the basics of creating a template and also touches on some advanced syntax that the tutorial uses. During the creation of the article, the author shows how to add some of the more advanced Acrobat functionality to a simple template. The article, however, assumes that the reader will already have Adobe Creative Suite (in this case, Adobe Acrobat Pro). While the article is a bit technical for most, the lessons learned will be applicable to working with other templates and using the features mentioned during the writing of the article. Well, in the past, adding filters to Photoshop couldn't be easier - you'd simply drag the filter up into the layers panel. And as long as you find the new way of manipulating the image as photoshop does, then it's web-based. However, you won't be using any of these tools in any of your work. The brand-new Adobe Photoshop will automatically detect and showcase the best filters for you to use, as per your style and subject. No more searching through the options, as everything you need is right there. No internet connection? No problem. As well as being available online, there are plenty more features you can make use of. It's like there are filters built straight into Photoshop. By using the new features, you can apply filters to image data from photos, photos you've taken, videos, and live web images. The latest release will also enhance your tools for creative projects.